# **INFORMÁTICA – REDES E SUPORTE CADERNO DE QUESTÕES**

**Data: 01/03/2015 – Horário: 08h00 as 12h00 – Duração: 04 (quatro) horas Número de questões: 50 (cinquenta)**

#### **LEIA ATENTAMENTE AS INSTRUÇÕES E AGUARDE AUTORIZAÇÃO PARA ABRIR ESTE CADERNO DE QUESTÕES**

1. Verifique se o caderno de questões corresponde com o curso que você está matriculado, caso não seja, solicite a substituição para o fiscal da sala.

2. A prova objetiva será avaliada na escala de 0 (zero) a 10 (dez) pontos atribuindo a prova de Língua Portuguesa peso 3,0 (três) a prova de Noções de Informática peso 2,0 (dois) e a prova de Conhecimento Específico peso 5,0 (cinco).

2.1. Para os estudantes do curso de Informática será atribuído peso 6,0 (seis) para a prova de informática e peso 4,0 (quatro) para a prova de Língua Portugues.

3. Na correção da Folha de Respostas, será atribuída nota 0 (zero) às questões não assinaladas, que contiverem mais de uma alternativa marcada, emenda ou rasura, ainda que legível.

4. Cada candidato receberá um caderno de questões e um cartão resposta para transcrever as respostas da prova. Identifique-se imediatamente, escrevendo seu nome e número de documento de identidade e CPF.

5. O cartão de resposta referido no item anterior não será substituído em qualquer hipótese, devendo o candidato tomar o devido cuidado no seu manuseio e preenchimento, sendo de sua exclusiva responsabilidade qualquer prejuízo que lhe possa advir de problemas decorrentes da indevida realização dessas duas atividades.

6. Não será permitido ao candidato levar a Folha de Resposta nem o caderno de questões.

7. O tempo previsto para aplicação das provas será de 04 (quatro) horas, não havendo, por qualquer motivo, prorrogação em virtude de afastamento de candidato da sala.

8. Durante a realização das provas, não será permitida consulta ou comunicação entre os candidatos, nem a utilização de livros, códigos, manuais, impressos ou quaisquer anotações.

9. Não será permitida a utilização, no local de provas, aparelhos eletrônicos (máquinas calculadoras, agendas eletrônicas ou similares, bip, telefone celular, walkman, receptor, gravador, etc.).

10. Terá sua prova anulada e será automaticamente eliminado do processo o candidato que, durante a realização da prova:

a) Usar ou tentar usar meios fraudulentos e/ou ilegais para a sua realização;

b) For surpreendido dando ou recebendo auxílio para a execução de quaisquer das provas;

c) Utilizar-se de régua de cálculo, livros, máquinas de calcular ou equipamento similar, dicionário, notas ou impressos que não forem expressamente permitidos, telefone celular, gravador, receptor ou pagers, ou que se comunicar com outro candidato;

d) Faltar com a devida cortesia para com qualquer um dos examinadores, seus auxiliares, autoridades presentes ou candidatos;

e) Se recusar a entregar o material de provas ao término do tempo de provas;

f) Afastar-se da sala, a qualquer tempo, sem o acompanhamento de fiscal;

g) Perturbar, de qualquer modo, a ordem dos trabalhos, incorrendo em comportamento indevido.

11. Acarretará a eliminação do candidato do processo seletivo, sem prejuízo das sanções penais cabíveis, a burla ou a tentativa de burla a quaisquer das normas para a realização das provas, definidas neste Regulamento ou em outros relativos ao processo seletivo, nos comunicados, nas

instruções ao candidato ou naquelas constantes em cada prova.

12. Os candidatos serão classificados em ordem decrescente dos pontos obtidos na prova de Língua Portuguesa, Noções de Informática e Conhecimento Específico.

13. Serão considerados habilitados os candidatos que obtiverem aproveitamento mínimo de 5,0 (cinco) pontos da prova de Língua Portuguesa, Noções de Informática e Conhecimento Específico.

14. Em caso de empate, adotar-se-ão os seguintes critérios de desempate:

a) O candidato que obter a maior número de pontos no CRE (Coeficiente de Rendimento Escolar);

b) O candidato que estiver no período mais avançado do curso;

c) A maior nota na prova específica de cada curso;

d) A idade mais avançada.

16. O gabarito provisório das provas será divulgado no dia 02 de Março de 2015 no sítio do CIEE www.ciee.org.br.

17. Os recursos das provas objetivas deverão ser interpostos nos dias 04 de Março de 2015, das 08h00 às 17h00 (horário de Brasília), através do e-mail recurso.jfpb@ciee.org.br, conforme modelo que consta no anexo II do Edital do certame. 18. Se do exame dos recursos resultarem anulação de questão, a pontuação correspondente a essa questão será

atribuída a todos os candidatos, independentemente de terem recorrido. Os pedidos de recursos serão analisados e decididos pelo CIEE até o dia 20 de Março de 2015.

19. O gabarito e o resultado oficial do processo seletivo serão divulgados no sitio do CIEE www.ciee.org.br, até dia 20 de Março de 2015.

20. O resultado servirá para preenchimento das vagas existentes atualmente na Justiça Federal Seção Judiciária da Paraíba bem como para formação de cadastro reserva, a ser utilizado pelo órgão segundo sua necessidade e conveniência, para preencher as vagas de estágio durante o período de validade do processo;

21. A aprovação no processo seletivo gera para o candidato apenas expectativa de ser convocado para preencher a vaga de estágio;

22. A Justiça Federal Seção Judiciária da Paraíba reserva-se do direito de convocar candidatos em número que atenda as necessidades e de acordo com a disponibilidade orçamentária e a existência de vaga de estágio;

23. A convocação para o estágio será realizada pelo CIEE.

24. É de inteira responsabilidade do candidato, acompanhar a publicação de todos os atos, Editais e comunicados referentes a este processo seletivo, os quais serão afixados no site do Centro de Integração Empresa Escola – CIEE www.ciee.org.br, devendo manter atualizados seus dados cadastrais junto a esta instituição.

#### **Boa Sorte!**

#### **LÍNGUA PORTUGUESA**

- **1.** "Não receie crescer devagar; só tenha medo de permanecer imóvel." (Ditado chinês) Qual o ditado dentre os abaixo apresentados, que corrobora a ideia expressa no texto?
- 
- (A) Pedra que muito rola não cria limo. Quem tudo quer, tudo perde.
- (C) Devagar se vai ao longe.
- (D) Todas as alternativas estão corretas.
- **2.** A palavra "imóvel", no contexto em que aparece no texto, é um:
- (A) Advérbio
- (B) Adjetivo
- (C) Substantivo
- (D) Nenhuma das alternativas anteriores está correta.
- **3.** A palavra "só" pode ser substituída no texto, sem prejuízo da ideia expressa, por:
- (A) Apenas
- (B) Somente
- (C) Mas
- (D) Todas as alternativas estão corretas.
- **4.** O verbo "tenha", está conjugado:
- (A) No presente do modo indicativo
- (B) No presente do modo subjuntivo
- (C) No futuro do modo indicativo.
- (D) Nenhuma das alternativas anteriores está correta.
- **5.** No texto, quantas palavras possuem "hiato"?
- (A) Uma
- (B) Duas
- (C) Três
- (D) Nenhuma
- **6.** Dentre as alternativas a seguir, assinale aquela em que ao menos uma das palavras apresenta o plural INCORRETO:
- (A) Capitão capitães; ladrão ladrões
- (B) Pistão pistões; encontrão encontrões
- (C) Portão portões; cidadão cidadães
- (D) Capelão capelães; escrivão escrivães
- **7.** Indique a alternativa cuja concordância verbal está INCORRETA:
- (A) Paulo ou Antônio será o presidente.
- (B) O presidente, com sua comitiva, chegou à Paris.
- (C) Não só o presidente mas também o governador viriam logo.
- (D) Não o convidamos eu nem minha esposa.
- **8.** Aponte a alternativa correta para a complementação da frase a seguir, com relação à concordância nominal:

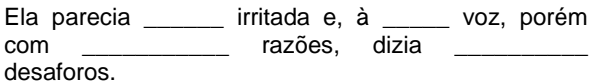

- (A) meio meia bastantes bastantes.
- (B) meio meia bastante bastantes.
- (C) meia meia bastante bastante.
- (D) meio meia bastante bastante.
- **9.** Assinale a frase onde o emprego da crase está correto:
- (A) Voltarei daqui à dois meses.
- (B) Dê o ingresso àquela senhora.
- (C) Diga à ela para não se preocupar.
- (D) Cobriu à cabeça com um véu azul.
- **10.** Assinale a frase em que a vírgula ocorre de forma INCORRETA:
- (A) Mostra-te para mim, Lua sedutora!
- (B) Uma dúvida, porém, me assalta: estamos sós no universo?
- (C) A chuva caiu tão forte, que dizimou a plantação.
- (D) Os jogadores derrotados iam passando, cansados e tristes.

#### **NOÇÕES DE INFORMÁTICA**

- **11.** Clicando nesta opção, o Windows salvará o estado da área de trabalho no disco rígido e depois desligará o computador. Desta forma, quando ele for ligado novamente, a área de trabalho se apresentará exatamente como você deixou, com os programas e arquivos que você estava usando, abertos:
- (A) Reiniciar
- (B) Desativar
- (C) Hibernar
- (D) Logoff
- **12.** São periféricos de entrada, EXCETO:
- (A) Mouse
- (B) Teclado
- (C) Monitor
- (D) Digitalizador
- **13.** É um periférico de saída:
- (A) Impressora
- (B) Pen drive
- (C) CD-ROM
- (D) Fone de ouvido
- **14.** São navegadores da Internet, EXCETO:
- (A) Windows Explorer
- (B) Chrome
- (C) Firefox
- (D) Safari

- **15.** Quando o menu INICIAR não estiver sendo visualizado poderemos acessá-lo a partir de qualquer ponto do Windows e de seus aplicativos, através da combinação de teclas:
- $(A)$  Ctrl + A
- $(B)$  Shift + A
- $(C)$  Ctrl + Esc
- $(D)$  Alt + Esc
- **16.** Os três ícones representados a seguir aparecem no canto superior direito de algumas janelas de aplicativos Windows, permitem ao usuário, respectivamente:

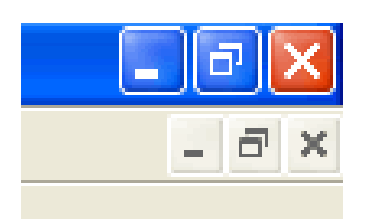

- (A) Minimizar, maximizar e fechar a janela.
- (B) Minimizar, restaurar e fechar a janela.
- (C) Restaurar, levar a janela para o topo da tela e fechar a janela.
- (D) Nenhuma das alternativas está correta.
- **17.** "É um ponto de conexão entre as partes de um site ou de um site para outro. Quando a seta apontada pelo mouse, ao percorrer as informações de uma página, passa sobre uma palavra, expressão ou ilustração programada para funcionar como toma a forma de uma \_\_\_\_\_\_\_\_: para ir ao local sugerido pela informação que está apontada, basta clicar o botão \_\_\_\_\_\_\_\_\_\_\_ do mouse". Assinale a alternativa que completa corretamente as lacunas.
- (A) link; pequena ampulheta; direito.
- (B) janela; pequena bússola; esquerdo.
- (C) link; pequena mão; esquerdo.
- (D) janela; pequena seta; direito.

**18.** Para formatar números no Microsoft Excel 2010:

- Selecione as células que deseja formatar;

- Na guia \_\_\_\_\_\_\_\_\_\_\_\_\_\_, clique no Iniciador de Caixa de Diálogo ao lado de Número (ou simplesmente pressione CRTL+1);

- Na lista \_\_\_\_\_\_\_\_\_\_\_\_\_\_, clique no formato que deseja usar (Moeda, Data, Porcentagem, etc.) e ajuste as configurações, se necessário.

Assinale a alternativa que preenche corretamente as lacunas:

- (A) Layout da Página; Preenchimento.
- (B) Página Inicial; Preenchimento.
- (C) Layout da Página; Categoria.
- (D) Página Inicial; Categoria.
- **19.** No Word XP, para recortar um texto ou objeto selecionado, utiliza-se o comando:
- $(A)$  CTRL + C
- (B) CTRL + R
- $(C)$  CTRL + X
- (D) CTRL + Z
- **20.** Na planilha do Microsoft Excel 2010 abaixo, se eu selecionar os três números que aparecem na coluna

abaixo e clicar no ícone  $\sum$ , o que acontecerá na célula em branco no final da coluna?

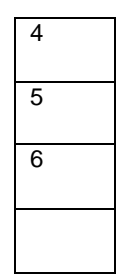

- (A) Aparecerá o número 3, equivalente à quantidade de números existentes na coluna.
- (B) Aparecerá o número 15, equivalente à soma dos números selecionados.
- (C) Aparecerá o número 5, equivalente à média aritmética dos números selecionados.
- (D) Aparecerá o número 7, que é o próximo número lógico da sequência selecionada.

#### **CONHECIMENTOS ESPECÍFICOS**

- 21. Ciclo de instrução, Memória L1 e registradores são elementos de um(a)
	- (A) disco rígido.
	- (B) memória RAM.
	- (C) placa de rede.
	- (D) processador.
- 22. Assinale a alternativa que apresenta uma unidade que **não** representa uma base usada no cotidiano computacional.
	- (A) Binária.
	- (B) Hexadecimal.
	- (C) Trinária.
	- (D) Octal.
- 23. Assinale a alternativa que **não** apresenta um procedimento para reforçar o uso de senhas.
	- (A) Uso da mesma senha em todos os dispositivos.
	- (B) Guarda de histórico de senhas para não serem repetidas.
	- (C) Senhas com 5 caracteres hexadecimais.
	- (D) Ciclo trimestral de troca de senhas.
- 24. Assinale a alternativa que apresenta a sequência correta das seguintes portas, respectivamente: IMAP, SSH e *Terminal Service*.
	- (A) 80, 25 e 3389.
	- (B) 143, 22 e 3389.

- (C) 3389, 22 e 143.
- (D) 22, 2289 e 110.
- 25. É correto afirmar que o SNMP é um protocolo de
	- (A) acesso remoto.
	- (B) troca de e-mails.
	- (C) monitoramento de redes.
	- (D) servidor de páginas *web*.
- 26. Dos protocolos abaixo, assinale a alternativa que apresenta aquele que está relacionado com o mesmo serviço dos protocolos POP3 e SMTP.
	- (A) HTTP.
	- (B) IMAP.
	- (C) H323.
	- (D) SSL.
- 27. Assinale a alternativa cujo endereçamento é um IP de LAN ou inválido.
	- (A) 11.11.11.89
	- (B) 172.16.25.1
	- (C) 172.110.23.43
	- (D) 200.22.34.123
- 28. A máscara padrão para a rede de classe A (10.0.0.0) é
	- (A) /16
	- (B) /8
	- (C) /20
	- (D) /22
- 29. Uma rede /24 equivale à máscara
	- (A) 255.255.0.0
	- (B) 255.255.255.255
	- (C) 255.0.0.0
	- (D) 255.255.255.0
- 30. É **incorreto** afirmar que o protocolo UDP
	- (A) faz parte da camada de transporte do OSI.
	- (B) não funcionará no protocolo IPv6.
	- (C) fornece serviços de broadcast e multicast.
	- (D) não possui garantia de entrega do pacote.
- 31. O NTP é um protocolo que oferece o seguinte tipo de servico:
	- (A) sincronização de horário.
	- (B) autenticação de usuários.
	- (C) espelhamento de arquivos.
	- (D) compartilhamento de *pen drives*.
- 32. É correto afirmar que o DHCP é um protocolo que distribui
- (A) IPs.
- (B) senhas.
- (C) arquivos.
- (D) chaves de criptografia.
- 33. O H.323 é um protocolo voltado para
	- (A) caixas postais de voz.
	- (B) *webmails*.
	- (C) VoIP.
	- (D) *stream* de vídeo.
- 34. Passivo e Ativo, Anônimo e modos ASC e BIN são características do seguinte serviço:
	- (A) DNS.
	- (B) NFS.
	- (C) FTP.
	- (D) HTTP.
- 35. O padrão 802.11 está relacionado ao seguinte tipo de tecnologia:
	- (A) redes de fibra óptica.
	- (B) redes cabeadas.
	- (C) redes sem fio.
	- (D) redes ADSL.
- 36. Luz, fino, flexível e muito rápido são características de um(a)
	- (A) fibra óptica.
	- (B) roteador.
	- (C) *mouse*.
	- (D) cabo USB.
- 37. A sigla RJ45 **não** tem relação com o seguinte equipamento:
	- (A) *switch*.
	- (B) roteador.
	- (C) *pen drive*.
	- (D) *Patch Panel*.
- 38. Leia o trecho abaixo e, em seguida, assinale a alternativa que preenche corretamente a lacuna.

Em um \_\_\_\_\_\_\_\_\_\_\_ gerenciável, consegue-se monitorar, controlar e administrar uma rede com mais qualidade.

- (A) roteador
- (B) *hub*
- (C) *switch*
- (D) repetidor

<sup>39.</sup> Um roteador atua na seguinte camada do modelo OSI:

- (A) transporte.
- (B) enlace.
- (C) roteador.
- (D) física.
- 40. Um roteador ADSL é capaz de
	- (A) proteger uma rede sem fio.
	- (B) compartilhar uma rede sem fio.
	- (C) compartilhar uma linha ADSL (Internet).
	- (D) aumentar a velocidade do *link* de Internet.
- 41. Leia o trecho abaixo e, em seguida, assinale a alternativa que preenche corretamente a lacuna.

Um **eraliza a segurança de uma rede**,

protegendo portas (serviços) e acessos indevidos a sites.

- (A) roteador
- (B) *switch*
- (C) *gateway*
- (D) *firewall*
- 42. É correto afirmar que uma DMZ é uma área reservada para
	- (A) estações de trabalho.
	- (B) *firewalls*.
	- (C) *modems*.
	- (D) servidores.
- 43. Leia o trecho abaixo e, em seguida, assinale a alternativa que preenche corretamente a lacuna.

Um proxy realiza o controle de \_\_\_\_\_\_\_\_\_\_\_\_ e

também realiza um cache temporário dos mais acessados.

- (A) arquivos
- (B) programas
- (C) usuários
- (D) *sites*
- 44. Assinale a alternativa que apresenta uma senha que possui um padrão alfanumérico.
	- (A) Q1w2e3r4!!!
	- (B) P@ssw0rd
	- (C) Qwerty20!\$
	- (D) ZaQxSwCd3
- 45. É correto afirmar que NTFS é um sistema de
- (A) arquivos.
- (B) impressão.
- (C) criptografia.
- (D) e-mails.
- 46. Uma página HTML, para ser vista por um navegador, precisa estar em um servidor
	- (A) DNS.
	- (B) de arquivos.
	- (C) *web*.
	- (D) de impressão.
- 47. Leia o trecho abaixo e, em seguida, assinale a alternativa que preenche corretamente a lacuna.

O comando passwd realiza a troca de \_\_\_\_\_\_\_\_ em ambientes Linux.

- (A) arquivos
- (B) processos
- (C) senhas
- (D) usuários
- 48. Leia o trecho abaixo e, em seguida, assinale a alternativa que preenche corretamente a lacuna.

Ubuntu, Debian e Suse são \_\_\_\_\_\_\_\_\_\_ Linux.

- (A) versões
- (B) permissões
- (C) distribuições
- (D) sistemas
- 49. Assinale a alternativa que apresenta a tarefa realizada pelo comando *ipconfig*.
	- (A) Muda usuário de logado.
	- (B) Exibe as informações de rede.
	- (C) Muda o *timezone* do computador.
	- (D) Sincroniza o horário do computador.
- 50. Em ambientes Linux, ext3, RaiserFS e xfs são
	- (A) sistemas de usuários.
	- (B) arquivos de configuração.
	- (C) sistemas de arquivos.
	- (D) usuários de administração.

# **FOLHA DE RESPOSTAS**

## **INFORMÁTICA – REDES E SUPORTE**

Preencha seus dados com letra de forma utilizando caneta esferográfica azul ou preta.

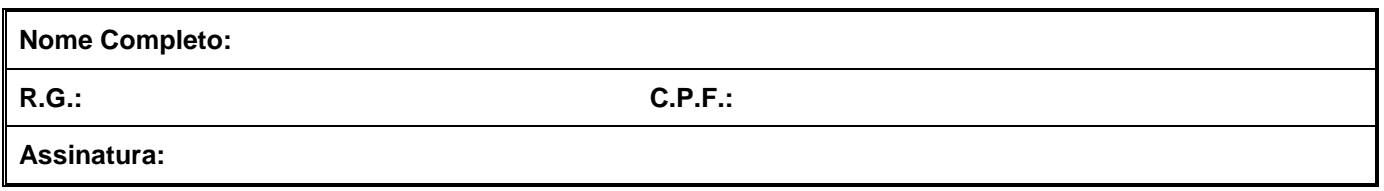

Preencha o quadrado que corresponde à resposta correta, conforme modelo:

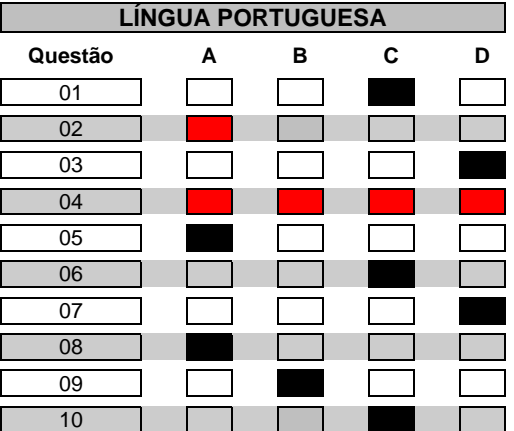

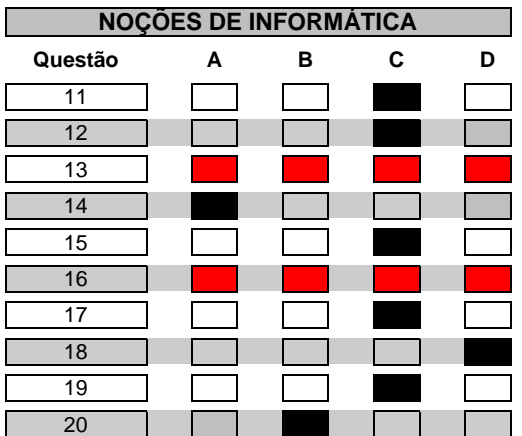

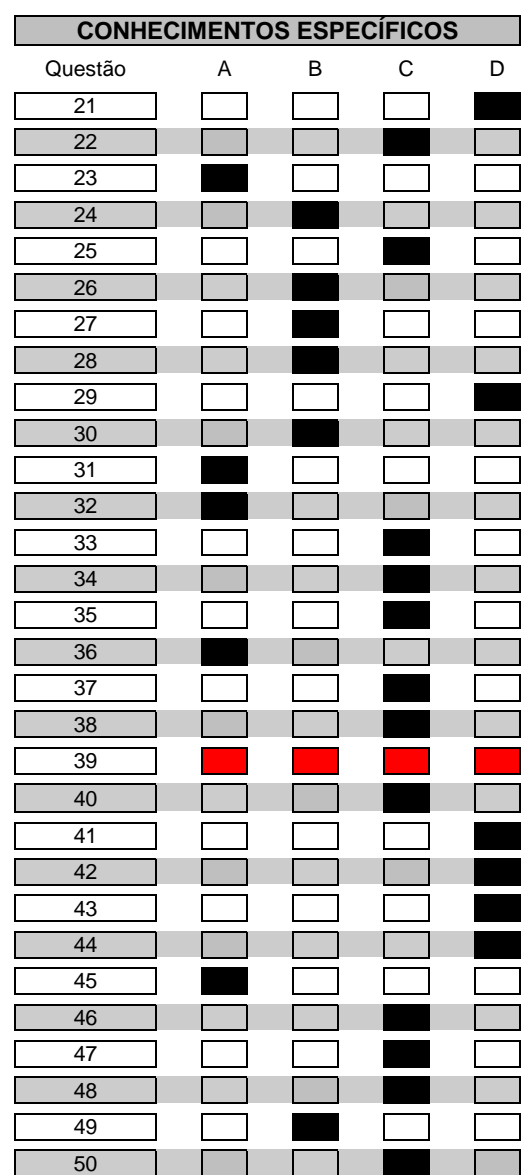